## **GONG - Correccion - Mejora #5376**

## **Cambiar el campo Nombre de la entidad Empleados por tres campos: Nombre, Apellido1 y Apellido2**

2024-04-17 19:52 - Alvaro Irureta-Goyena

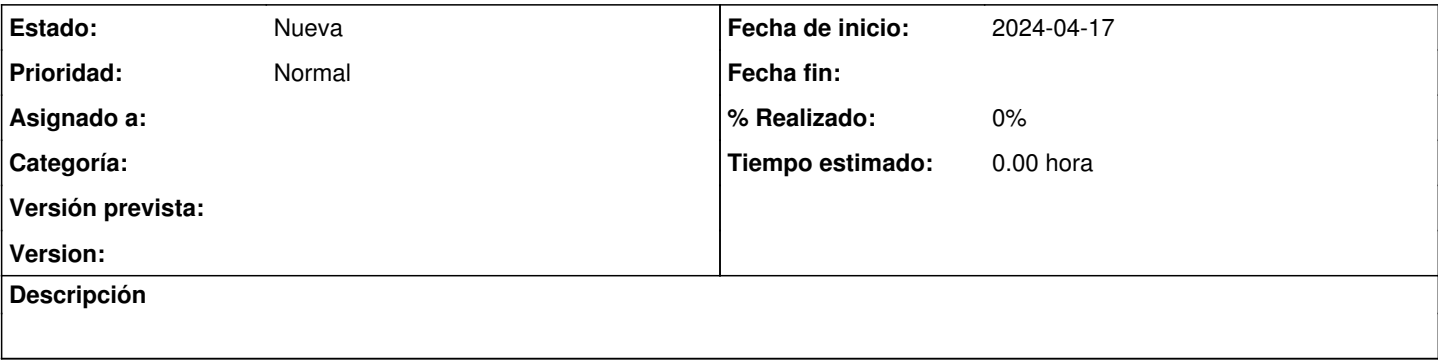

## **Histórico**

## **#1 - 2024-04-18 11:39 - Santiago Ramos**

Ojo!... aunque no utilizamos una gestíon de empleados, en la OEI sí utilizamos esa entidad para gestionar costes de personal por lo que no nos interesa tanto los nombres o los apellidos sino el nombre completo pues así se identifica completamente a la persona.

¿En lugar de eliminar el campo podría solo incluirse los nuevos sin que sean obligatorios?